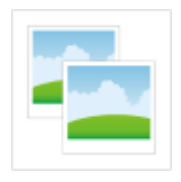

## **News Feed**

## **Online Einbindung mittels RSS-Newsfeed**

RSS ist ein elektronisches Nachrichtenformat, das dem Nutzer ermöglicht, die Inhalte einer Website – oder Teile davon – als sogenannte RSS-Feeds zu abonnieren oder in andere Websites zu integrieren.

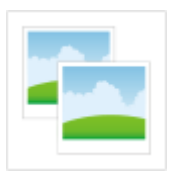

## **Online Einbindung mittels Javascript**

Der Feed dieser Website kann auch ganz einfach auf Ihrer Website dargestellt werden. Dazu müssen Sie lediglich den folgenden Code in Ihre eigene Webseite einfügen:

```
<script language="JavaScript" type="text/javascript">
<! -// Diese Variablen sind optional
var rssFeedFontColor = '#000000'; // Schriftfarbe
var rssFeedFontSize = 8; // Schriftgrösse
var rssFeedFont = 'Arial, Verdana'; // Schriftart
var rssFeedLimit = 10; // Anzahl anzuzeigende Newsmeldungen
var rssFeedShowDate = true; // Datum der Newsmeldung anzeigen
var rssFeedTarget = '_blank'; // _blank | _parent | _self | _top
var rssFeedContainer = 'news_rss_feeds';
// -->
</script>
<script type="text/javascript" language="JavaScript"
src="https://antigewalt-hamburg.de/feed/news_de.js"></script>
<noscript>
<a
href="https://antigewalt-hamburg.de/feed/news_headlines_de.xml">antigewalt-ha
mburg.de - News anzeigen</a>
Alles markieren
```
http://antigewalt-hamburg.de/de/News/News-Feed?smallscreen=1&pdfview=1

Um unsere Webseite für Sie optimal zu gestalten und fortlaufend verbessern zu können, verwenden wir Cookies. Durch die weitere Nutzung der Webseite stimmen Sie der Verwendung von Cookies zu.

Weitere Informationen zu Cookies erhalten Sie in unserer [Datenschutzerklärung](https://antigewalt-hamburg.de/de/System/Rechtliche-Hinweise) .

Verstanden